# **Developer Notes INSTEON Hidden Door Sensor**

# **Version 005 October 18, 2013**

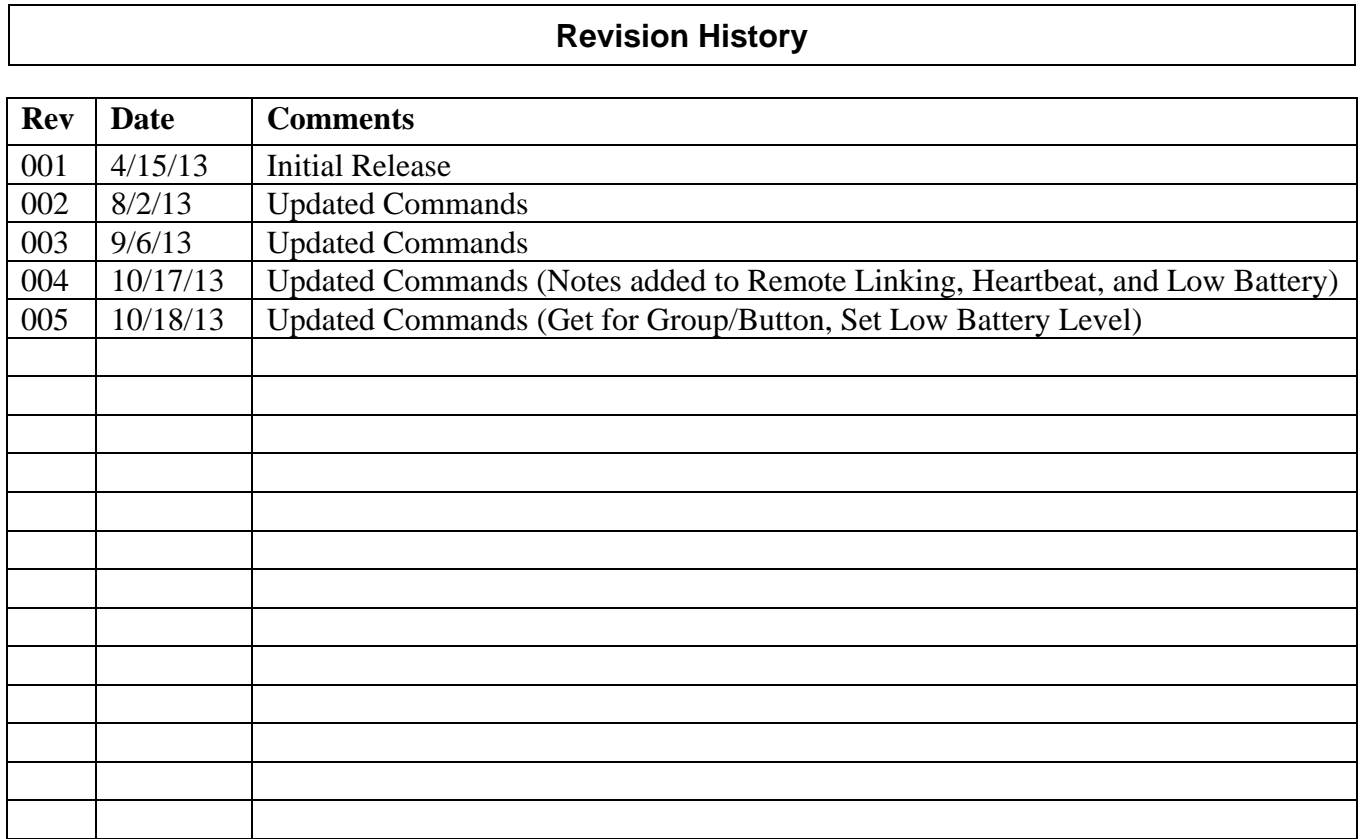

# **Table of Contents**

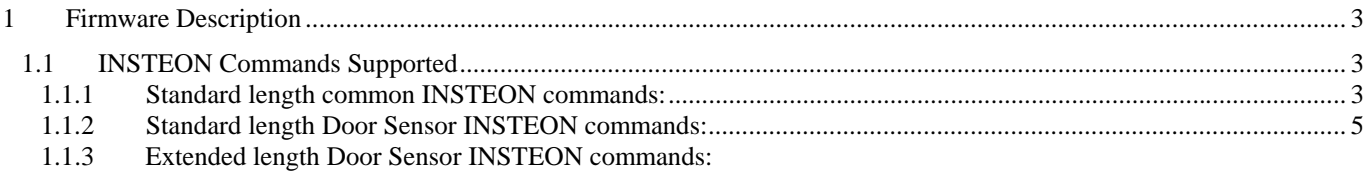

# **1 Firmware Description**

The Door Sensor is a battery operated device and to preserve battery life goes to sleep quickly. Door Sensor must be awake when receiving commands to operate as expected.

# **1.1 INSTEON Commands Supported**

# **1.1.1 Standard length common INSTEON commands:**

All direct commands will be ignored if the sender's ID is not in the I2CS device's database with the exceptions below. The Door Sensor will reply with a NAK and 0xFF in cmd2 to indicate that the ID is not in the database.

# **Assign to ALL-Link Group Command**

Description: Sent when holding down the SET Button for 3 seconds on the device. Blinks the LED green for 4 minutes or until linked to another device.

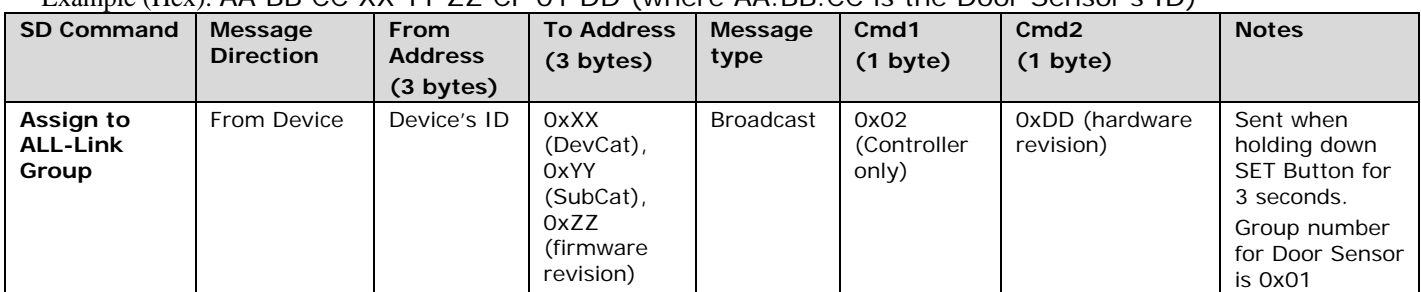

Example (Hex): AA BB CC XX YY ZZ CF 01 DD (where AA.BB.CC is the Door Sensor's ID)

# **Delete from ALL-Link Group Command**

Description: Blinks the LED red for 4 minutes or until unlinked from another device.

Example (Hex): AA BB CC XX XX XX CF 02 01 (where AA.BB.CC is the Door Sensor's ID)

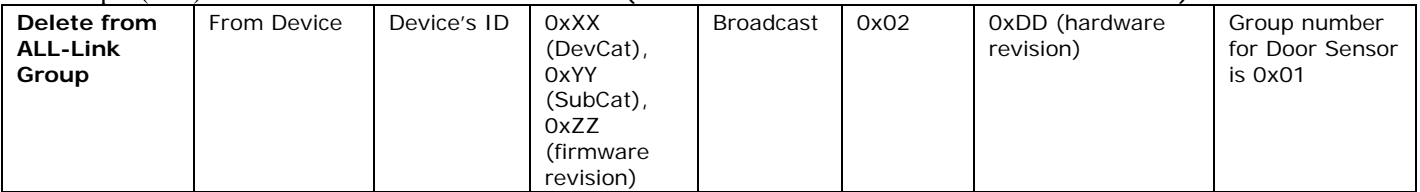

# **INSTEON Engine Version Command**

Description: Returns the INSTEON Engine version in the acknowledgement.

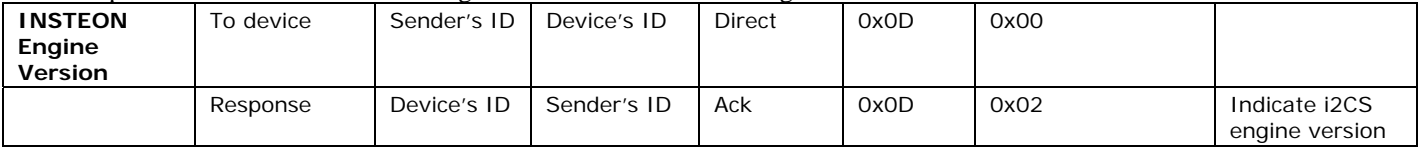

# **Ping Command**

Description: Returns the exact same message with an acknowledgement.

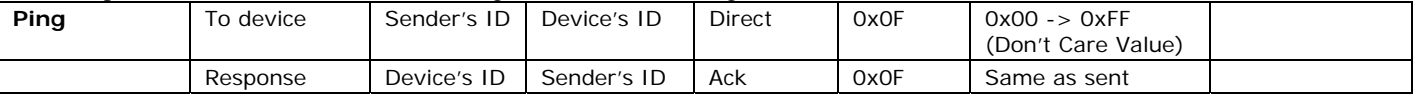

# **ID Request Command**

Description: Same as holding down the SET Button for 3 seconds on the device, but without going into linking mode Example (Hex): AA BB CC DD EE FF 0F 0A 01 (where DD.EE.FF is the Sender's ID, AA.BB.CC is the Devices's Id)

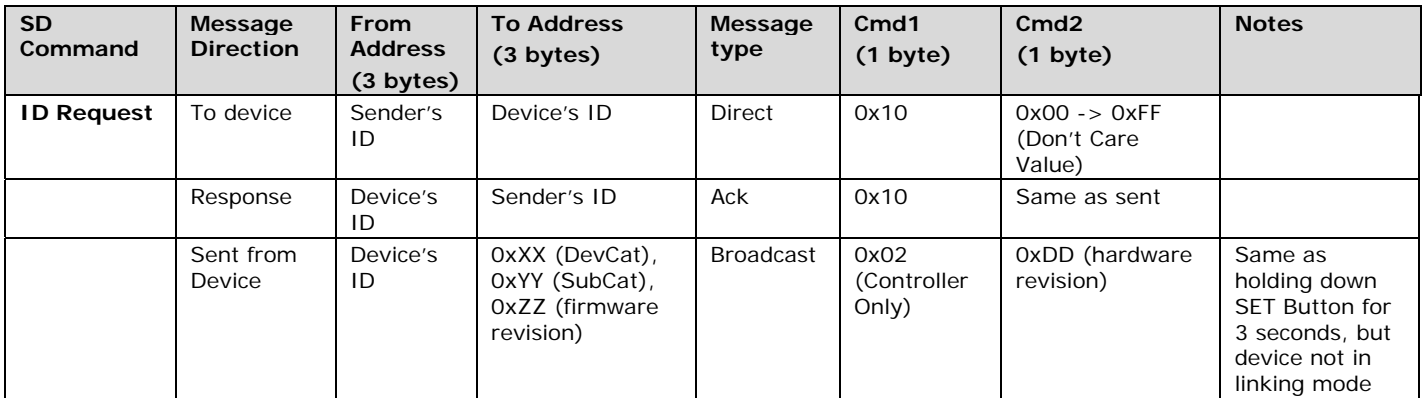

# **Success Report Broadcast**

Description: Sent at the end of a group broadcast Example (Hex): AA BB CC 11 03 01 CF 06 01 (where AA.BB.CC is the Device's ID, cleanup of cmd1 =  $0x11$ , group =  $0x01$ , 1 out of 3 devices failed to cleanup correctly)

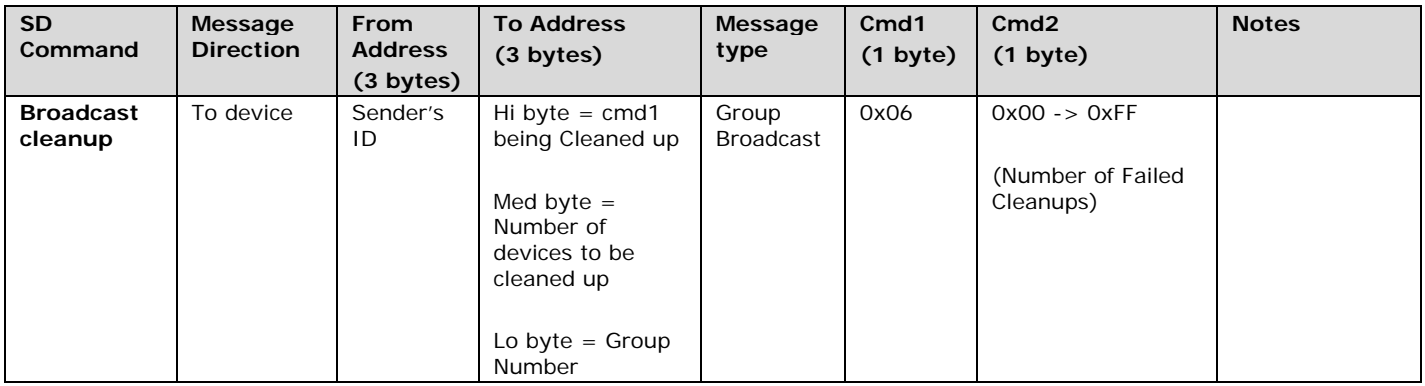

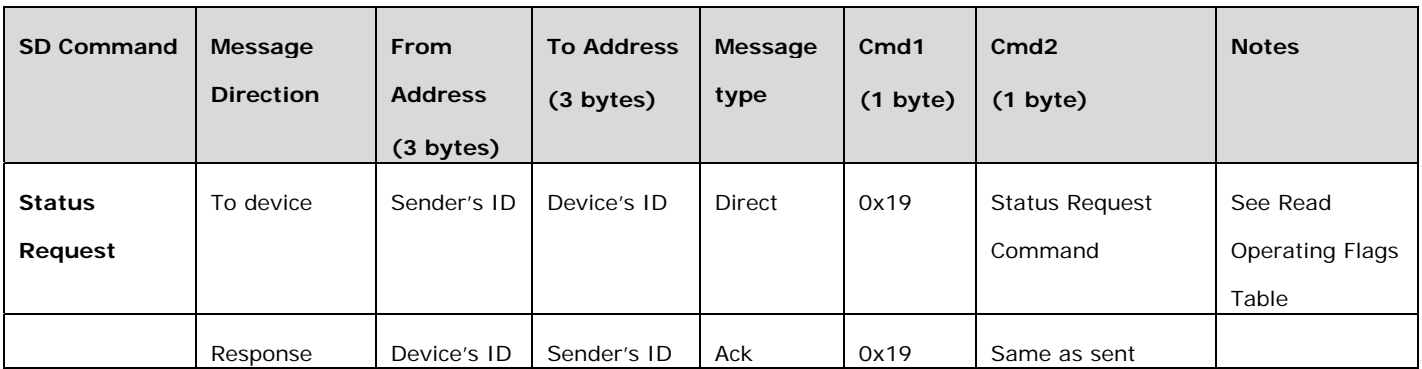

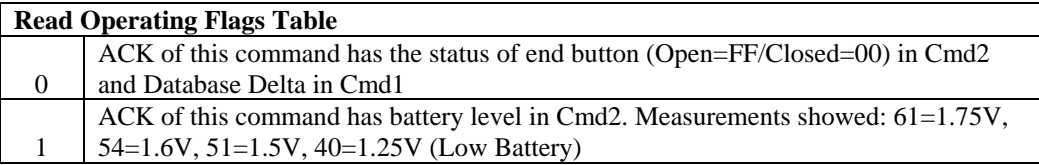

# **1.1.2 Standard length Door Sensor INSTEON commands:**

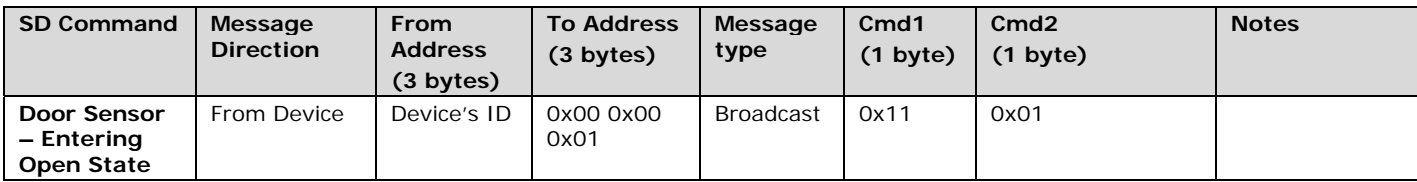

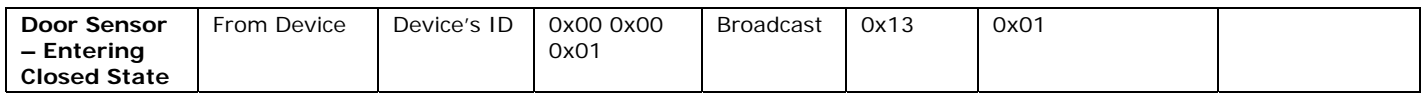

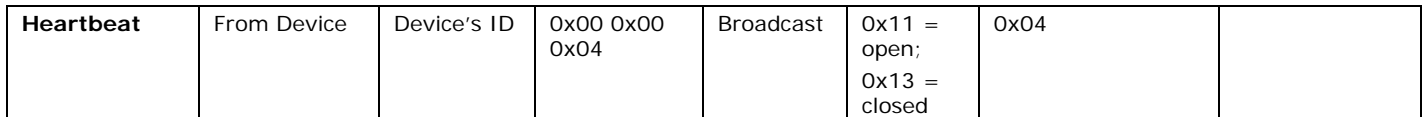

Heartbeat is sent about once every 24 hours by default or sent at whatever interval set to. There must be a link in Group 4 for Hidden Door Sensor to send this message.

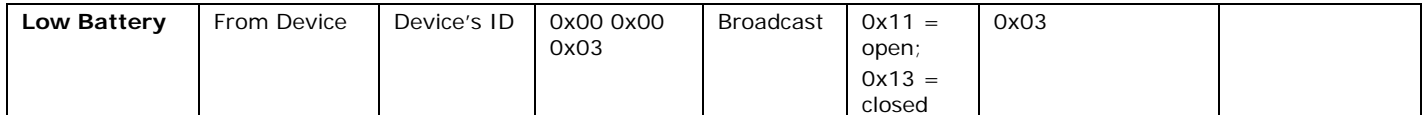

Low Battery is sent once every time device wakes up if battery is low. There must be a link in Group 3 for Hidden Door Sensor to send this message.

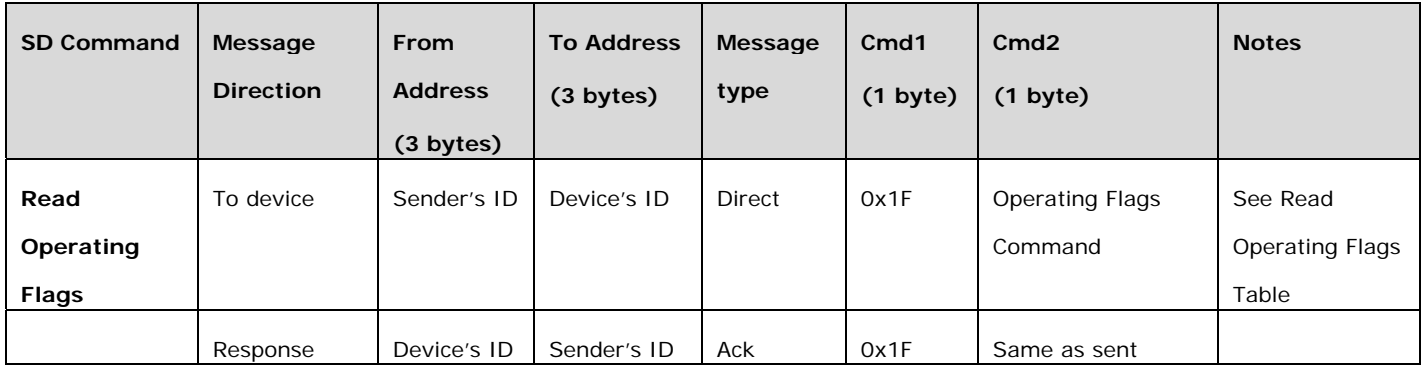

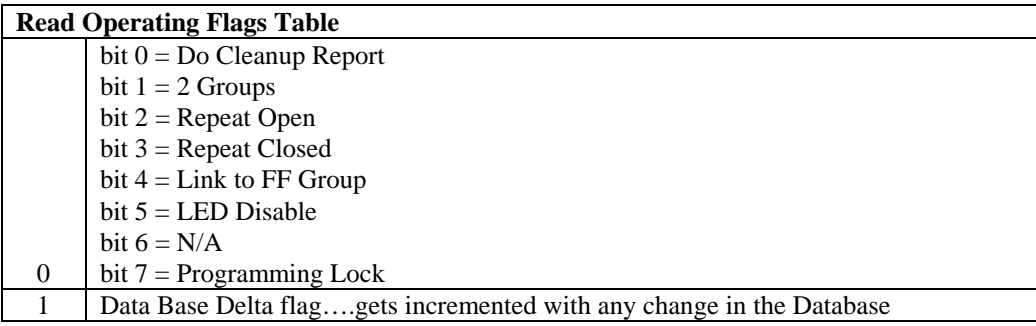

# **1.1.3 Extended length Door Sensor INSTEON commands:**

## **Remote Enter Linking Mode Command**

Description: Same as holding down the SET Button for 3 seconds on the device. Blinks the LED green for 4 minutes or until linked to another device. Hidden Door Sensor is a Controller only, therefore it must be put into linking mode first.

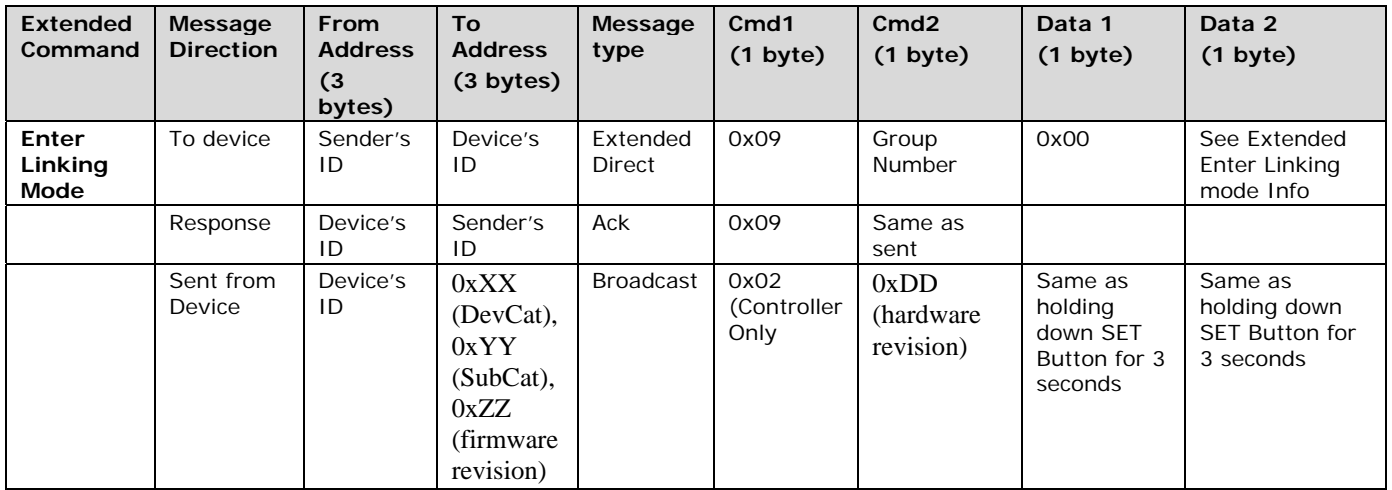

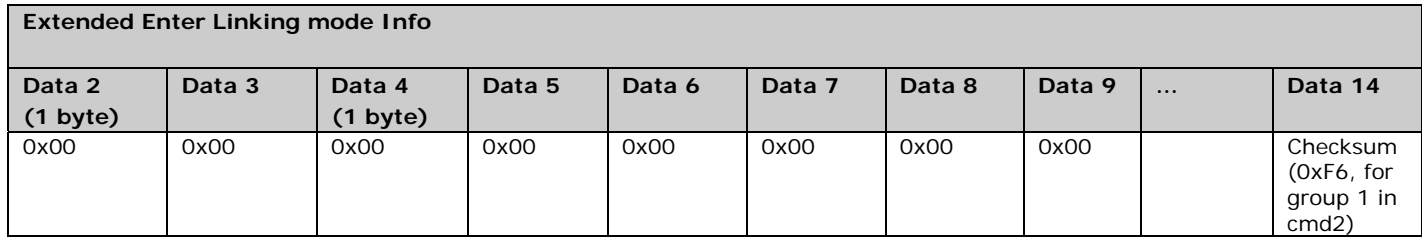

# **Remote Exit Linking Mode Command**

Description: Same as tapping Set Button twice to exit Linking Mode

Example (Hex): DD EE FF AA BB CC 0F 08 01 (where DD.EE.FF is the Sender's ID, AA.BB.CC is the Device's Id)

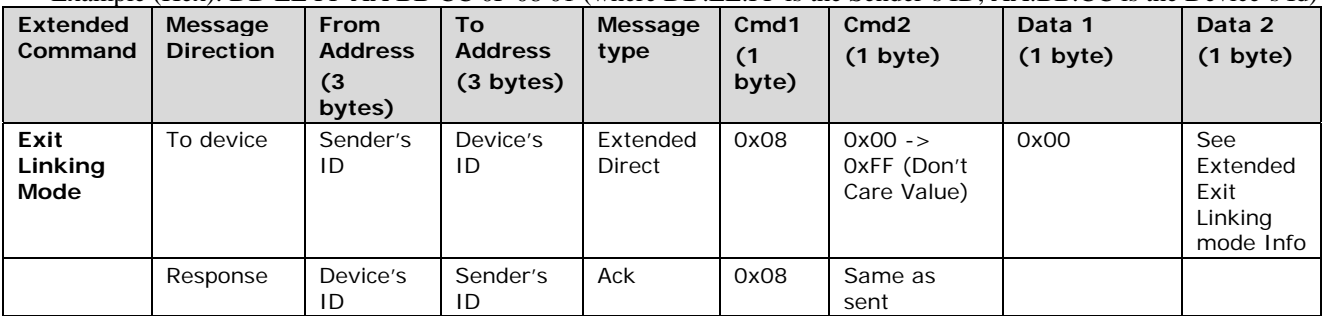

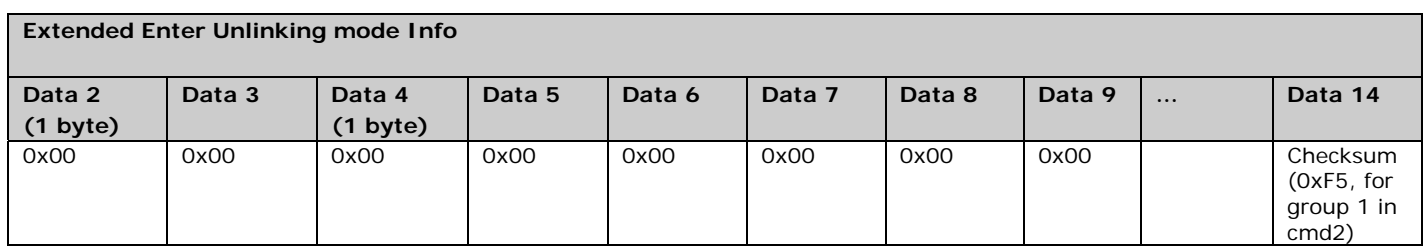

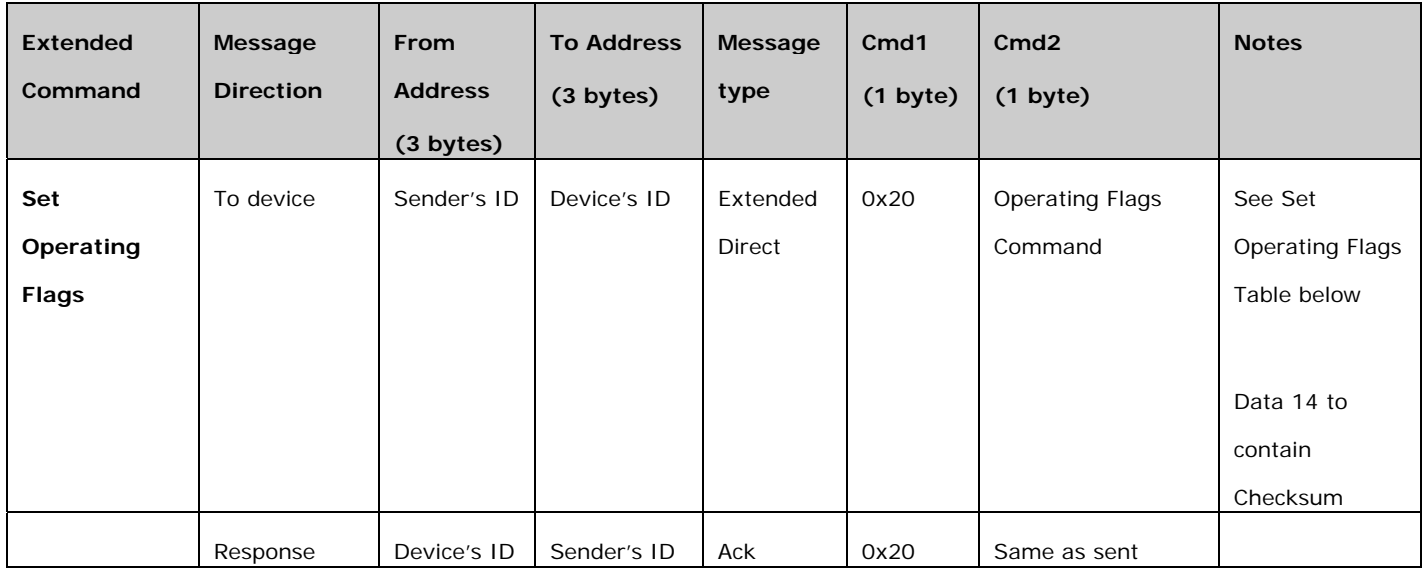

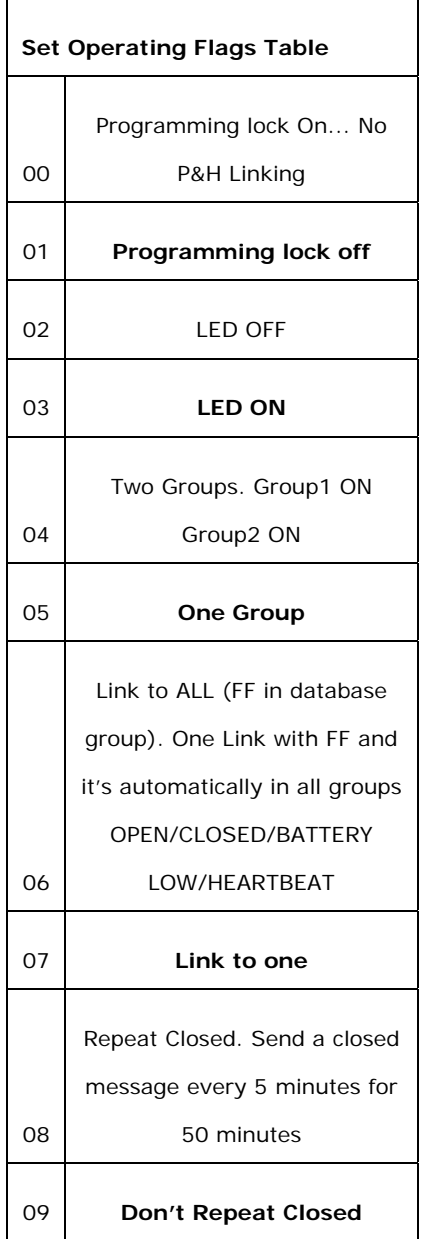

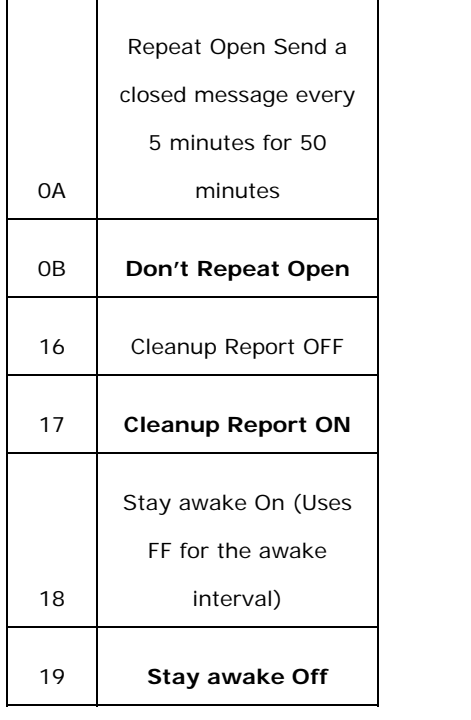

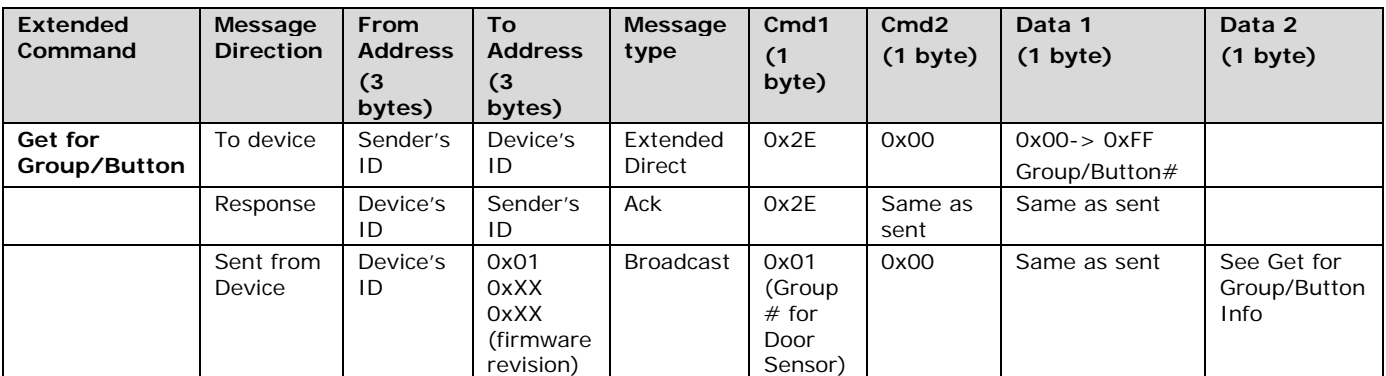

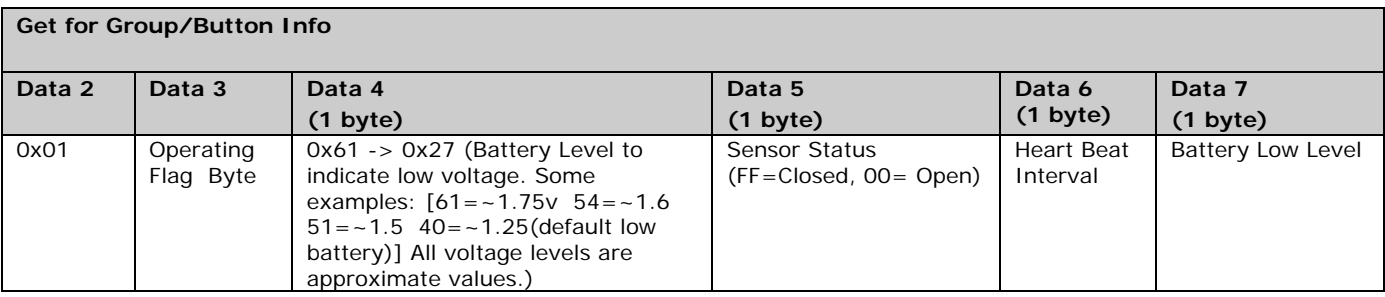

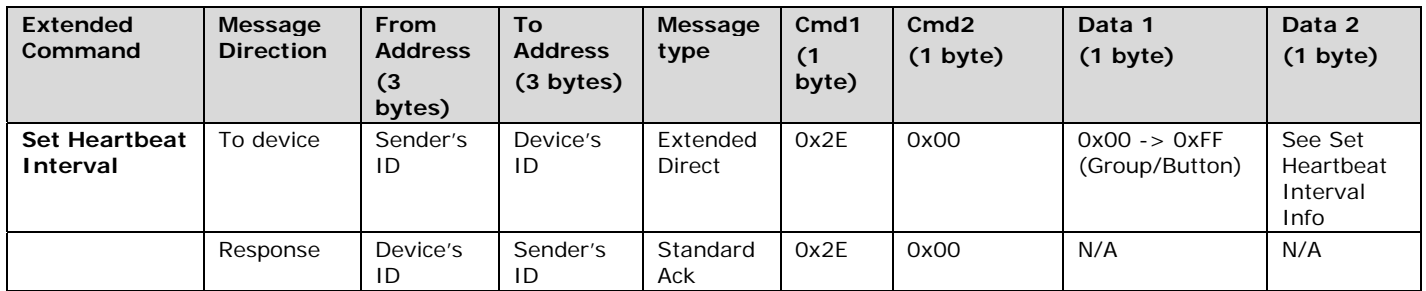

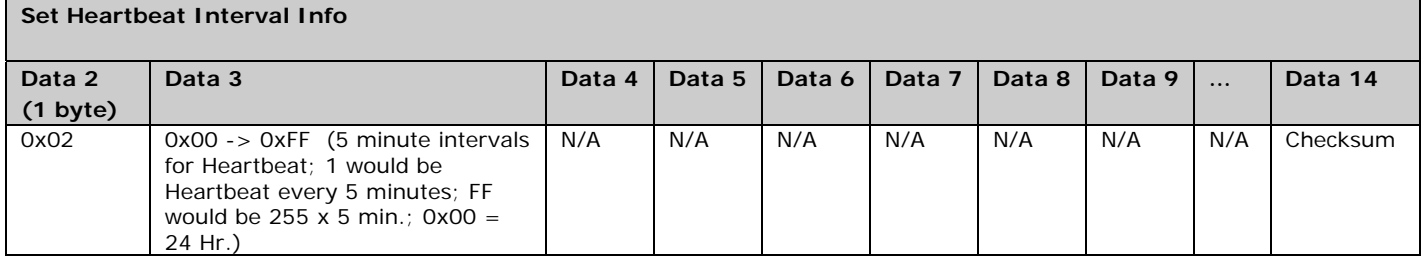

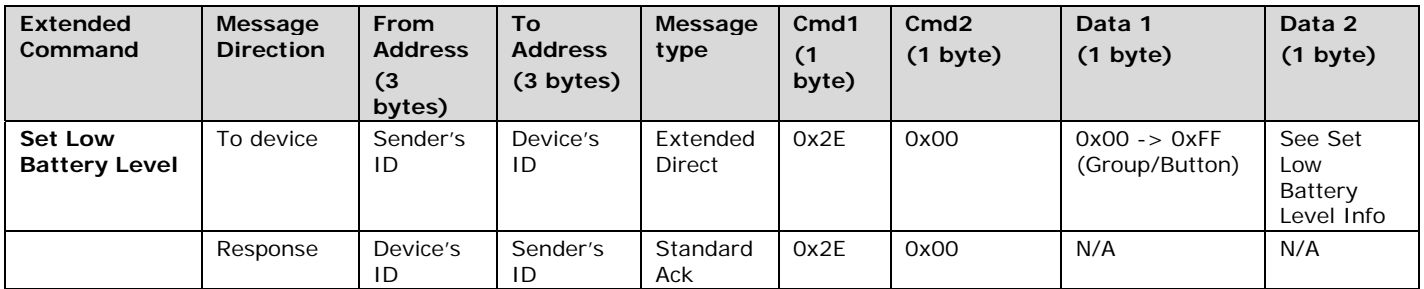

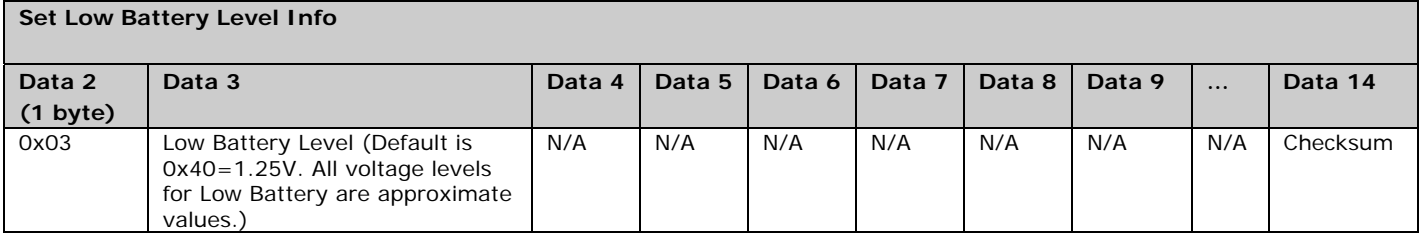

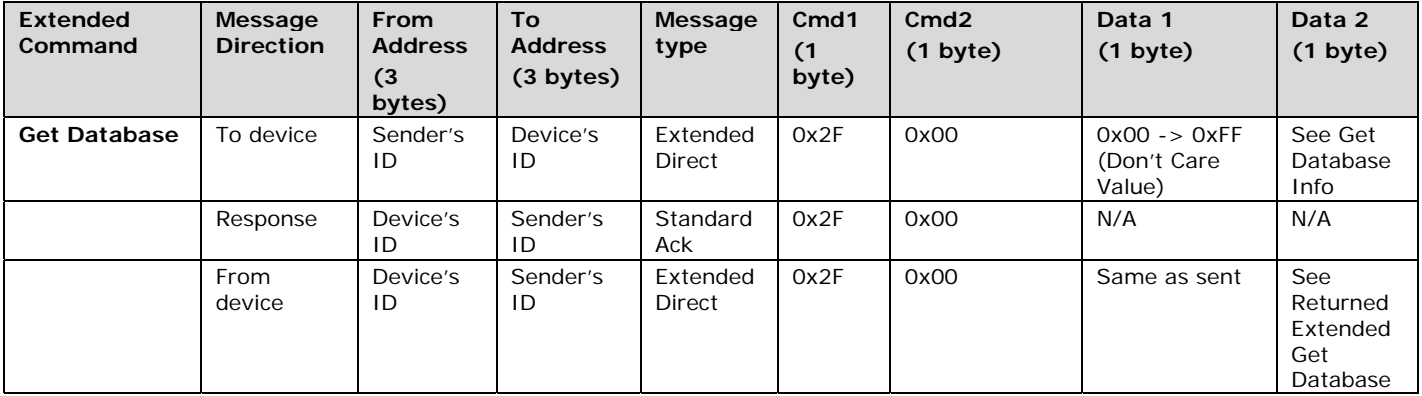

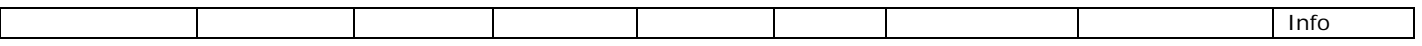

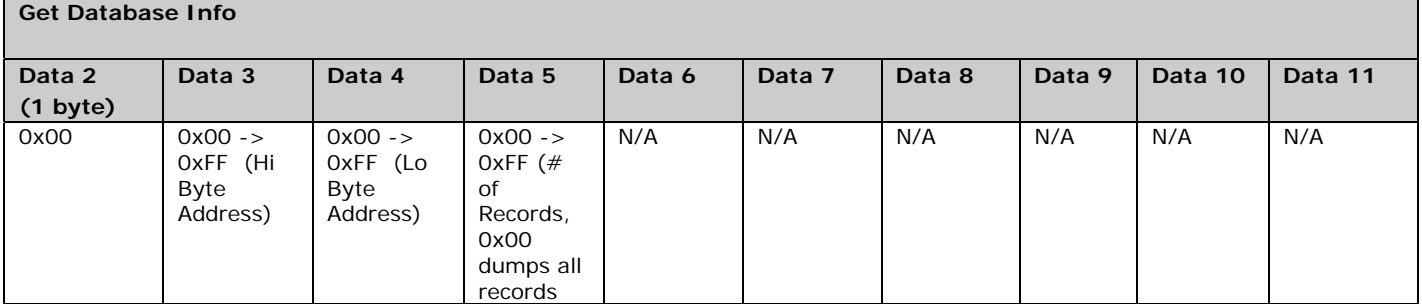

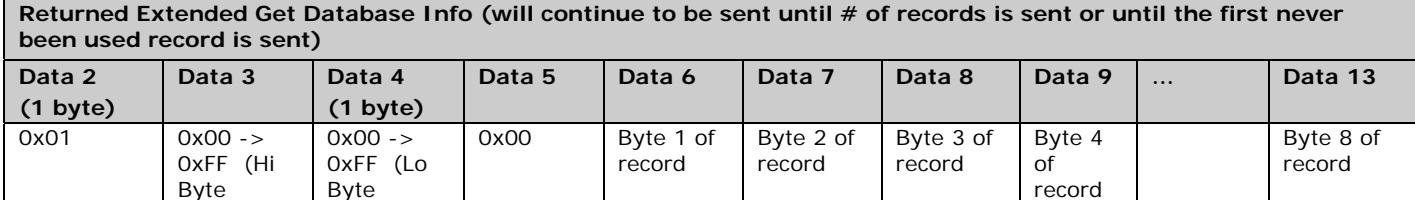

Address)

Address)

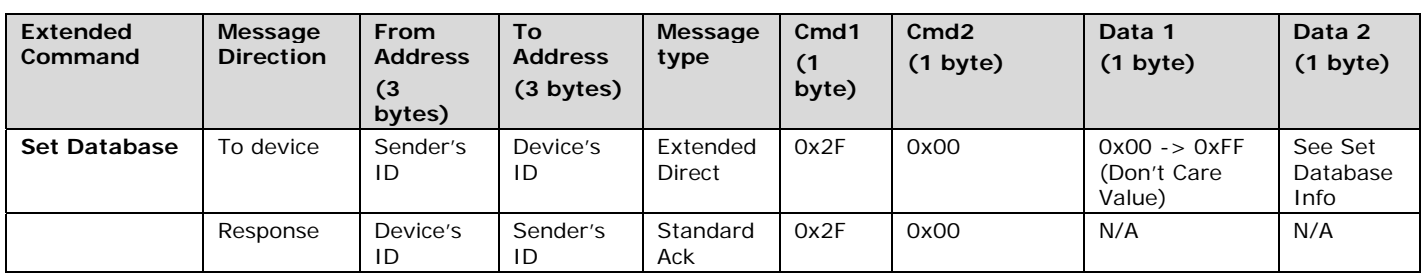

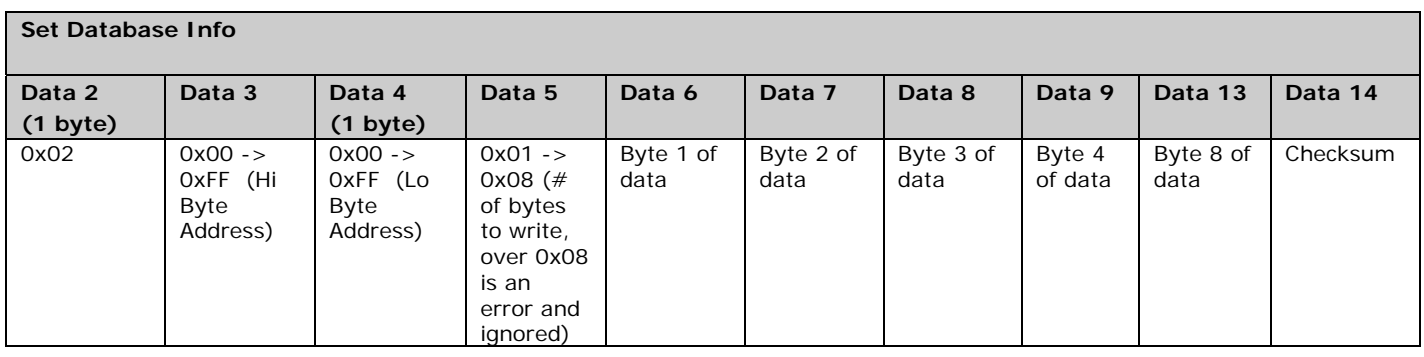

#### **Checksum Information**

For Set Database, Set Properties and 0x20, Data14 will contain a 2s compliment of cmd1 through 2nd to last data record in the last data record.

Example of Checksum:

01 02 03 04 05 06 1F 2F 00 01 02 0F FF 08 E2 01 08 B6 EA 00 1B 01 11

From 01.02.03 to 04.05.06

a record at 0FFF (A valid boundary)

08 bytes a record that 04.05.06 will control

Group 1 the responder is 08.B6.EA (00 1B 01 DNC)

11 is the check sum

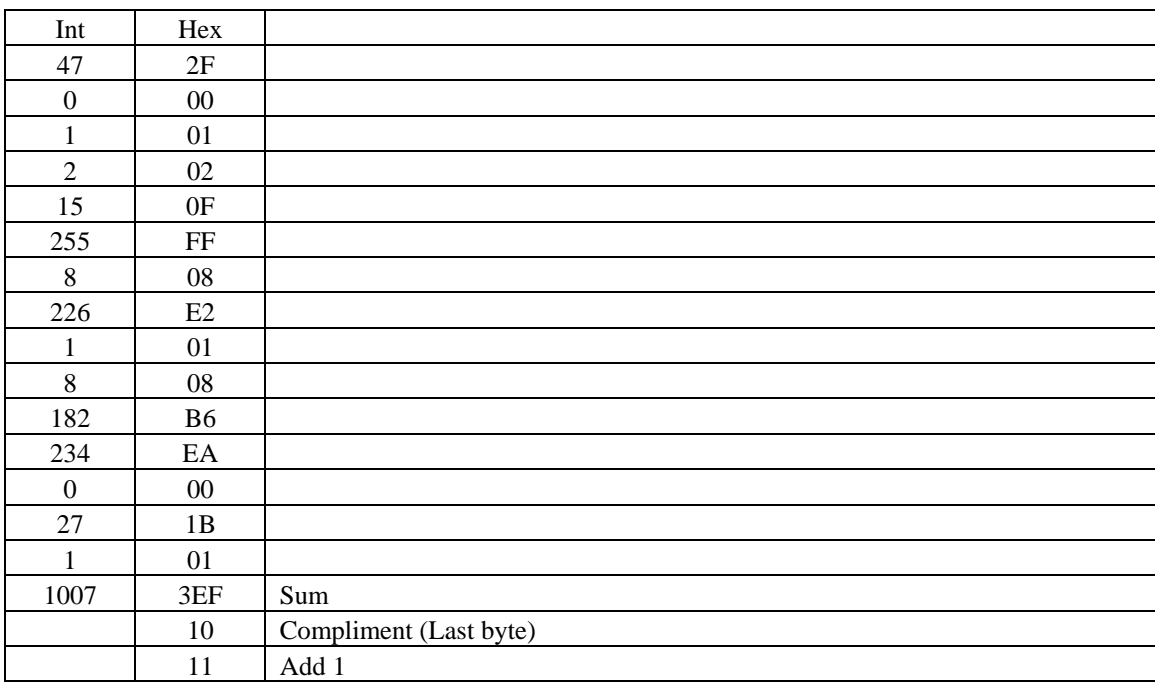

# **Memory Map**

# **All-Link Database (AL /L) Overview**

The AL /L starts at the top of external (serial) EEPROM and grows downward. In the Micro Module Shutter, top of memory is 0x0FFF. Each AL /L Record is 8 bytes long, so the first record starts at 0x0FF8, the second record starts at 0x0FF0, and so on down to 0x0300 for a total of 416 links. In what follows, the 3-byte INSTEON Address contained in a record is called the *Device ID* or sometimes just the *ID*. The high byte (MSB) of the Device ID is *ID2*, the middle byte is *ID1*, and the low byte (LSB) is *ID0*.

# **Micro Module Shutter External EEPROM Structure Overview**

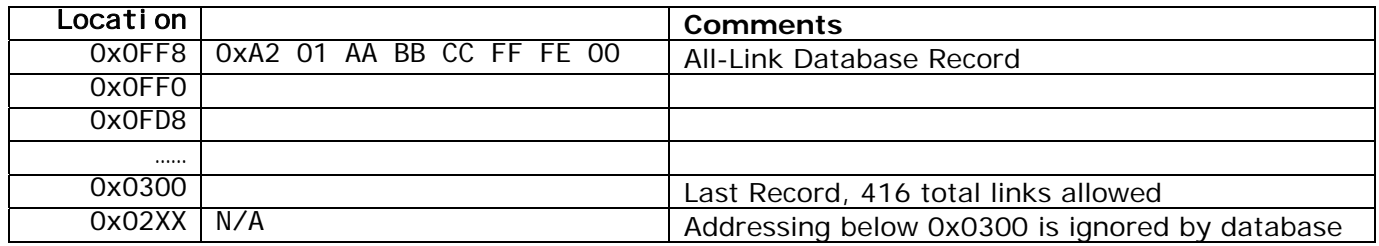

# **AL /L Record Format**

Micro Module Shutter AL Record Format

Database entries with Record Control Bit 6:  $0 =$  Responder and Group 1 will control the local load.

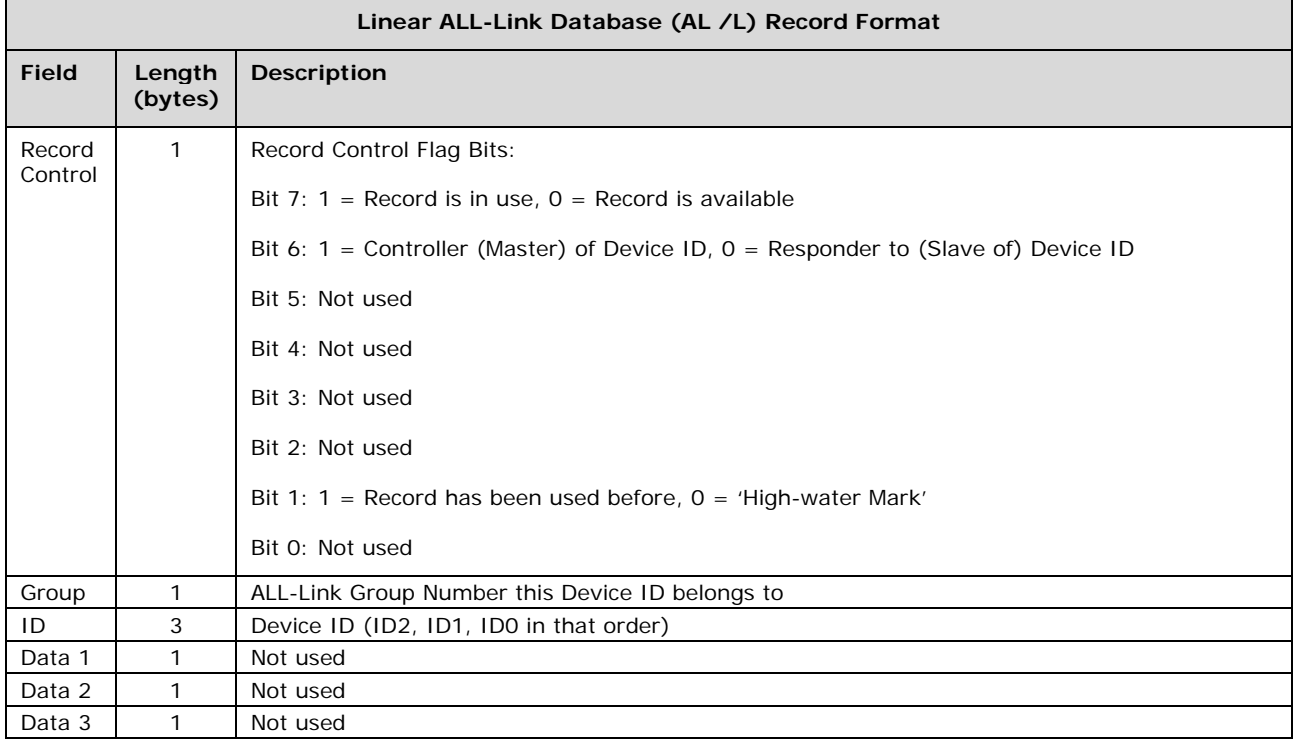

To add a record to an AL /L, you search for an existing record that is marked available. (Available means the same as empty, unused or deleted.) If none is available, you create a new record at the end of the AL /L.

An unused record will have bit 7 of the *Record Control* byte set to zero. The last record in an AL /L will have bit 1 of the *Record Control* byte set to zero.

# **Overwriting an Empty AL /L Record**

If you found an empty record, you simply overwrite it with your new record data.

Change bit 7 of the *Record Control* byte from zero to one to show that the record is now in use.

Set bit 6 of the *Record Control* byte to one if the device containing the AL /L is an INSTEON Controller of the INSTEON Responder Device whose *ID* is in the record. If instead the device containing the AL /L is an INSTEON Responder to the INSTEON Controller Device whose *ID* is in the record, then clear bit 6 of the *Record Control* byte to zero. In other words, within an AL /L, setting bit 6 means "I'm a Controller," and clearing bit 6 means "I'm a Responder."

Put the ALL-Link Group number in the *Group* field, and put the *Device ID* in the *ID* field. Finally, set the *Data 1*, *Data 2*, and *Data 3* fields appropriately for the *Record Class* you are storing.

# **Creating a New AL /L Record**

To create a new record at the end of the AL /T, find the record with bit 1 of the *Record Control* byte set to zero, indicating that it is the last record in the AL /L. Flip that bit to one.